## **Phụ lục TIÊU CHUẨN KẾT NỐI VÀ HƯỚNG DẪN THAM DỰ CUỘC HỌP TRÊN ỨNG DỤNG ZOOM MEETING**

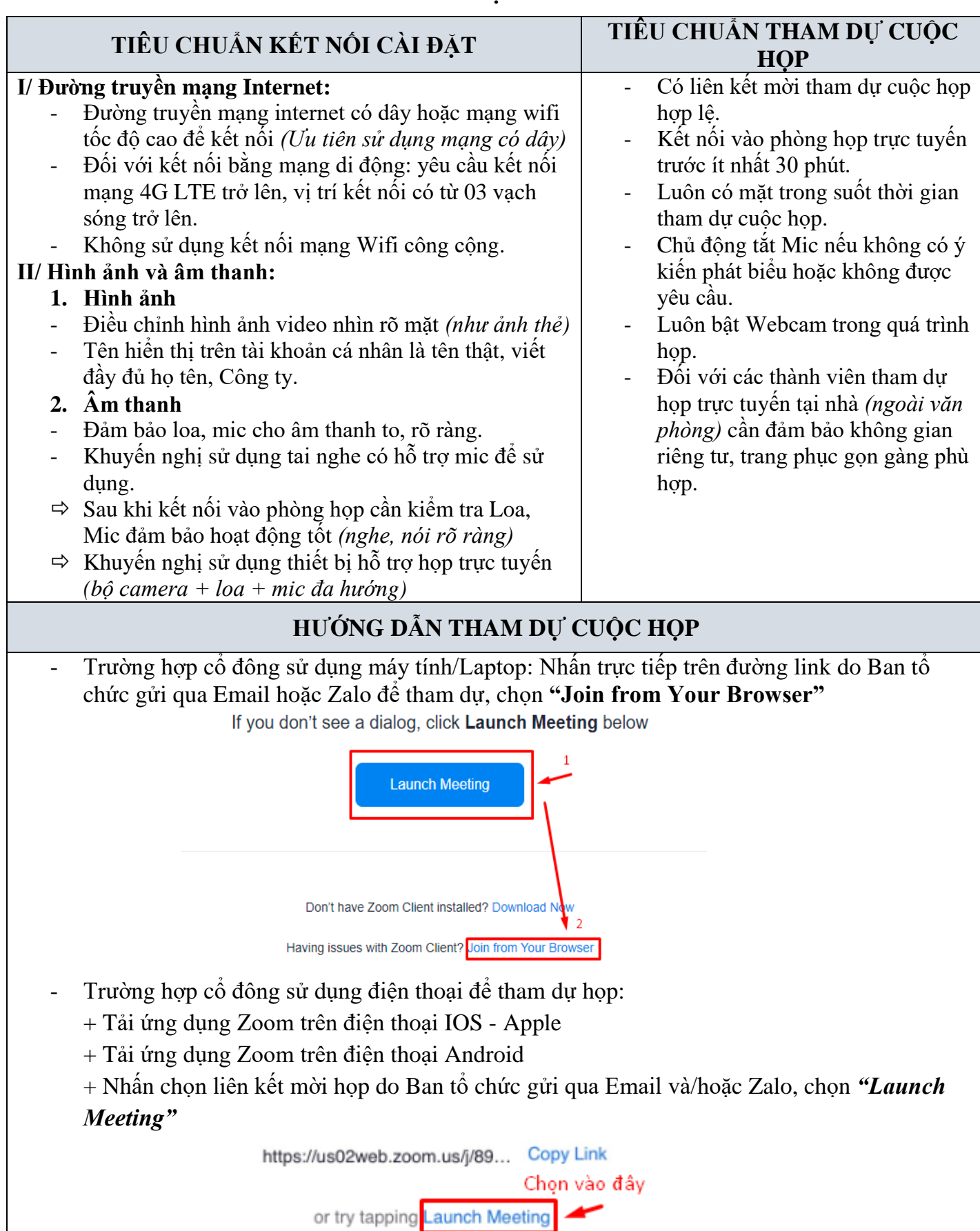

- Nhập tên hiển thị trên Zoom *(họ tên thật)*
- Điều chỉnh âm thanh, hình ảnh video phù hợp *(theo tiêu chuẩn)*